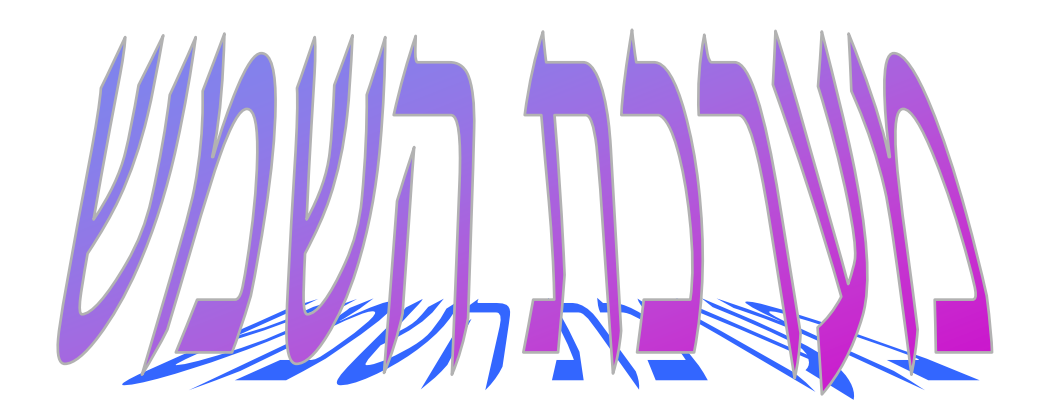

# פרוייקט לדוגמה-הורבה מעל לגדרש

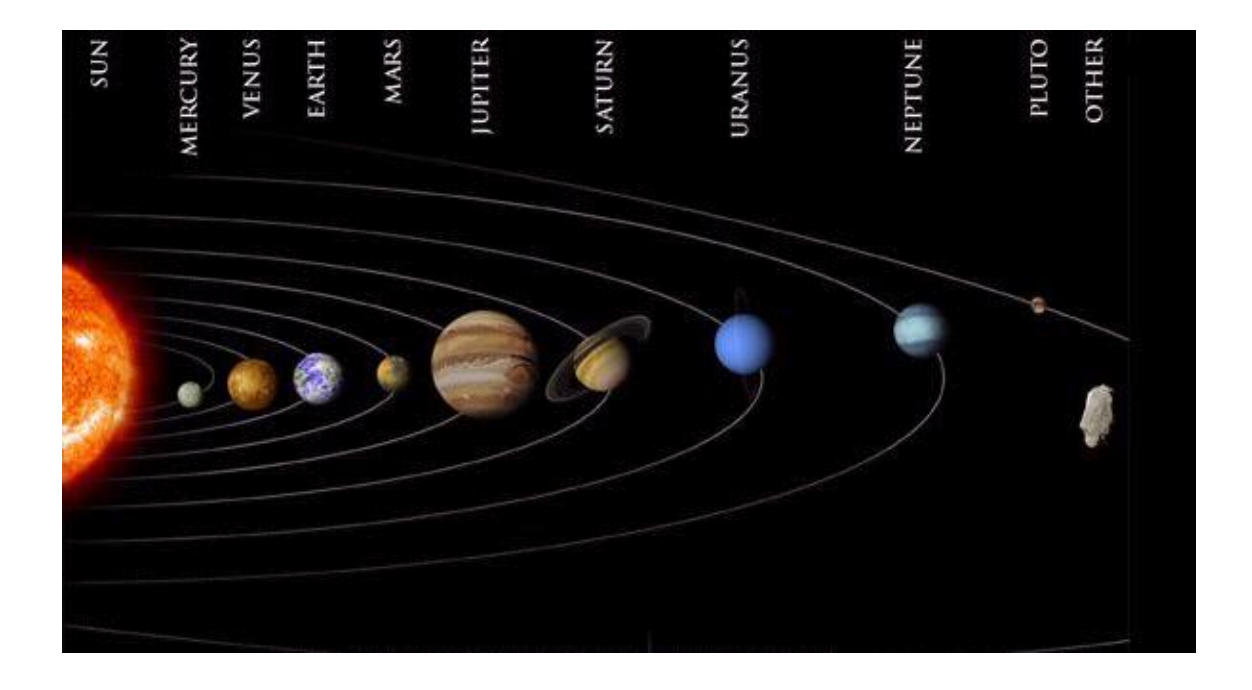

# **הערות מבוא**

## **תלמיד יקר**

**פרוייקט זה הוא פרוייקט ברמה גבוהה מאד. מטרתנו בכתיבת הפרוייקט היא לתת הנחייה והכוונה לקראת כתיבת פרוייקט בתכנות לוגי. הפרוייקט ברמה גבוהה הרבה יותר מהנדרש ממך, כך שאין לפחוד אלא ללמוד. בפרוייקט קיימת הכללה של חוקים בהם אתה נוהג להשתמש )ראה הגדול\_ביותר(.**

**בפרוייקט זה כמות החוקים גדולה מהנדרש, ניתן ליישם חלק מהם או הרעיונות המובעים בהם גם בפרוייקט שלך.** 

**נצל היטב פרוייקט זה והתאם אותו לפרוייקט שלך. כדאי להציץ גם בתיק הפרוייקט המצורף, גם תיק הפרוייקט מכיל הרבה יותר מהנדרש, אך החלקים העיקריים שלו חשובים.**

**הפרוייקט מצורף בדפים הבאים וערוך בהתאם למטרות המצויינות בתיק הפרוייקט.**

#### **% עובדות הנותנות מידע כללי על כוכבי לכת במערכת השמש**

**%**

**% כוכב )\_שם\_הכוכב, \_מרחק\_הכוכב\_מהשמש, משך\_הקפת\_השמש)\_סוג,\_מספר(, % זמן\_סיבוב )\_דקות,\_שעות,\_ימים(, \_קוטר, \_מסה, \_צפיפות(.**

**%**

**% הסבר:**

**%** \_שם\_הכוכב- מתאר את שם הכוכב.

**%** \_מרחק\_הכוכב\_מהשמש- מתאר את מרחק כוכב הלכת מהשמש במיליוני קילומטרים.

**%** משך\_הקפת\_השמש)\_סוג,\_מספר(- מארז המתאר את משך הזמן בימים או בשנים שלוקח לכוכב להקיף את השמש הקפה מלאה. המתאר \_סוג מציין האם מדובר בשנים או בימים והמתאר \_מספר מציין את הכמות.

**%** זמן\_סיבוב)\_דקות,\_שעות,\_ימים(- מארז המתאר את משך זמן בו הכוכב מבצע סיבוב שלם סביב עצמו ב\_דקות, \_שעות ו\_ימים.

**%** \_קוטר- בקילומטרים מתאר את גודל הכוכב.

**%** \_מסה – מתאר את מסת הכוכב, ביחידות של 10 קילוגרם. <sup>24</sup>

**%** \_צפיפות- מתאר את הצפיפות של הכוכב, כאשר צפיפות המים היא .1

כוכב(חמה, 57.9, משך\_הקפת\_השמש(ימים,88), זמן\_סיבוב(0,0,59), 4480, 0.330 ,4.5). כוכב)נוגה, ,108.2 משך\_הקפת\_השמש)ימים224.7,(, זמן\_סיבוב)243,0,0(, ,12100 ,4.869 5.3(. כוכב (ארץ, 149.6, משך\_הקפת\_השמש (ימים,365), זמן\_סיבוב (0,23,56), 12756, 5.5). כוכב (מאדים, 227.9, משך\_הקפת\_השמש (ימים,687), זמן\_סיבוב (0,24,37), 6794, 0.642, 3.6). כוכב (צדק, 778.3, משך\_הקפת\_השמש (שנים,11.86), זמן\_סיבוב (0,9,55), 142984, 1.3). (1.3). כוכב )שבתאי, ,1429 משך\_הקפת\_השמש )שנים29.46,(, זמן\_סיבוב )0,10,39(, ,120536 ,568 0.7(. כוכב (אורנוס, 2875, משך\_הקפת\_השמש (שנים,84), זמן\_סיבוב (0,17,18), 51100, 86.98, 1.2). כוכב )נפטון, ,4504 משך\_הקפת\_השמש )שנים165,(, זמן\_סיבוב )0,17,50(, ,49200 ,103 1.56(. כוכב )פלוטו, ,5900 משך\_הקפת\_השמש )שנים248,(, זמן\_סיבוב )6,9,18(, ,3200 ,0.012 0.7(.

**%**

**% לויין )\_שם\_הכוכב, \_רשימת\_הלווינים\_של\_הכוכב(**

**%**

**% הסבר:**

**%** \_שם\_הכוכב- מתאר את שם הכוכב.

**%** \_רשימת\_הלווינים\_של\_הכוכב- מתאר את כל הלווינים המלווים את הכוכב \_כוכב.

```
% אם ל_כוכב מסויים אין ירחים _רשימת_הלויינים_של_הכוכב תהיה ריקה.
```
 $($  [ ]). לוייו(חמה,  $\blacksquare$ 

לויין)נוגה, ] [(.

לויין(ארץ, [ירח]).

לויין(מאדים, [פובוס, דיימוס]).

לויין)צדק, ]מטיס, אדרסטיאה, אמלתיאה, תבי, איו, אירופה, גנימדס, קליסטו, לדה, המליה, ליסתיאה, אלרה, אננקה, קרמה, פסיפי, סינופה]).

לויין)שבתאי, ]אטלס, פרומתאוס, פנדורה, אפימתאוס, ינוס, מימס, אנקלדוס, טתיס, לסטו,

```
קליפסו, דיאונה, אס_6_1980, ריאה, טיטן, היפריון, יפטוס, פבי]).
```
לויין)אורנוס, ]יו\_7\_,1986 יו\_8\_,1986 יו\_9\_,1986 יו\_3\_,1986 יו\_6\_,1986 יו\_2\_,1986

יו\_1\_,1986 יו\_4\_,1986 יו\_5\_,1986 יו\_1\_,1985 מירנדה, אריאל,

אומבריאל, טיטניה, אוברון[(.

לויין(נפטון, [טריטון, נראיד]). לויין(פלוטו, [כרון]).

**%**

**% מערכת )\_שם\_המערכת, \_רשימת\_הכוכבים\_במערכת(**

**%**

**% הסבר:**

**%** \_שם\_המערכת- מתאר את שם המערכת בחלל עליה מדובר.

**%** \_רשימת\_הכוכבים\_במערכת- מתאר את כל הכוכבים השייכים למערכת זו. מערכת(שמש, [חמה, נוגה, ארץ, מאדים, צדק, שבתאי, אורנוס, נפטון, פלוטו]). **%**

```
% כוכבים_בעלי_אטמוספרה ) _רשימת_כוכבים(
```
**%**

**% הסבר:**

**%** \_רשימת\_כוכבים - מתאר את כל הכוכבים בעלי אטמוספרה.

כוכבים\_בעלי\_אטמוספרה ( [נוגה, ארץ, מאדים, צדק, שבתאי, אורנוס, נפטון]).

**% קבוע )\_שם\_הקבוע, \_ערך\_הקבוע(**

**%**

**%**

**% הסבר:**

**%** \_שם\_הקבוע- מתאר את שם הקבוע הדרוש לצורך חישוב: יתכנו 3 קבועים: יחידת\_מסה,

**%** יחידת\_מרחק וקבוע\_מיוחד. \_ערך\_הקבוע נקבע בהתאם לסוג הקבוע.

**%** הקבוע המיוחד הוא קבוע חיוני בחישובים פיסיקליים המתחשבים בכוח

**%** המשיכה של כוכב מסויים.

קבוע )מיוחד, (-11)^10\*67.6(.

קבוע )יחידת\_מסה, 24^10(.

קבוע )יחידת\_מרחק, 6^10(.

## **% מטרה א - חוקים שתפקידם לאחזר מידע מקוצר על כוכב**

## **% חוקים אלה מתאימים למטרה א – שאלה .1**

**% חוק עזר להמרת המידע לשעות, כאשר משך הקפת השמש נתון בימים.** המרה )\_שם\_כוכב, \_תוצאה( -:

כוכב )\_שם\_כוכב, \_, משך\_הקפת\_השמש)ימים,\_ימים(, \_, \_, \_, \_(,

\_תוצאה הוא 24 \* \_ימים.

**% חוק עזר המרת המידע לשעות, כאשר משך הקפת השמש נתון בשנים.** המרה (\_שם\_כוכב, \_תוצאה) :-

כוכב )\_שם\_כוכב, \_, משך\_הקפת\_השמש)שנים,\_שנים(, \_, \_, \_, \_(, \_תוצאה הוא 24 \* 365 \* \_שנים.

**% מטרתם של החוקים הבאים להפוך את מסד הידע למובן יותר למשתמש – עונה לשאלה .1 % חוק :1 מידע )\_סוג\_המידע, \_שם\_הכוכב, \_ערך\_המתואר(**

**%**

**% הסבר:**

**%** \_שם\_הכוכב- מתאר את שם הכוכב שאת המידע עליו אנחנו מעונינים לקבל. **%** \_סוג\_המידע- קבוע בעזרתו נקבל את הערך של המתואר בעובדה הכללית.

**%** \_ערך\_המתואר- זהו הערך של המתואר המבוקש.

. מידע (מרחק, \_שם\_כוכב, \_ערך) :- כוכב (\_שם\_כוכב, \_ערך, \_, \_, \_, \_, \_) מידע (משך\_הקפה, \_שם\_כוכב, \_ערך) :- כוכב (\_שם\_כוכב, \_, \_ערך, \_, \_, \_, \_). מידע (משך\_הקפה\_בשעות, \_שם\_כוכב, \_תוצאה) :- המרה (\_שם\_כוכב, \_תוצאה). מידע )זמן\_סיבוב, \_שם\_כוכב, \_ערך( -: כוכב )\_שם\_כוכב, \_, \_, \_ערך, \_, \_, \_(. מידע )קוטר, \_שם\_כוכב, \_ערך( -: כוכב )\_שם\_כוכב, \_, \_, \_, \_ערך, \_, \_(. מידע (מסה, \_שם\_כוכב, \_ערך) :- כוכב (\_שם\_כוכב, \_, \_, \_, \_, \_ערך, \_). מידע (צפיפות, \_שם\_כוכב, \_ערך) :- כוכב (\_שם\_כוכב, \_, \_, \_, \_, \_, \_ערך). מידע )מספר\_לויינים, \_שם\_כוכב, \_ערך( -: לויין )\_שם\_הכוכב, \_רשימת\_הלויינים(, מספר\_איברים\_ברשימה )\_ערך, \_רשימת\_הלויינים(.

# **% חוקים פיסיקליים פשוטים**

## **% חוקים אלה מתאימים למטרה א בתיק הפרוייקט**

**% מציאת תאוצת הכבידה של כוכב – זאת אומרת את התאוצה בה נמשך גוף אל מרכז הכוכב – % עונה לשאלה .6**

> **% חוק :2 תאוצת\_כבידה )\_שם\_כוכב, \_תאוצת\_כבידה( % הסבר: %** \_שם\_הכוכב- מתאר את שם הכוכב שאת תאוצת הכבידה שלו מעוניינים לחשב. **%** \_תאוצת\_כבידה- מחושב על-פי נוסחה פיסיקלית ידועה: **%** כאשר : *K* הוא הקבוע המיוחד. **%** *M* הוא מסת הכוכב. **%** *YM* הוא יחידת המסה הקבועה. **%** *R*<sup>2</sup> הוא קוטר הכוכב. *X*  $2 * 2R$  $K^*M^*YM$  $\equiv$  $\overline{\phantom{a}}$  1000  $\mathsf{I}$  $\setminus$ ſ 2

**%** *X* הוא תאוצת הכבידה המחושב. 8.9

תאוצת\_כבידה )\_שם\_כוכב , \_תאוצת\_כבידה( -: מידע ) קוטר, \_שם\_כוכב, \_קוטר(, מידע ( מסה, \_שם\_כוכב, \_מסה), קבוע (מיוחד, \_קבוע), קבוע (יחידת\_מסה, \_יחידת\_מסה),  $^*$  מסה  $^*$ \_תאוצת\_כבידה הוא 8.9 / (2/1000) $^*$ קוטר)) / (\_יחידת\_מסה \* \_מסה  $^*$ \_קבוע(.

**%**

**% מציאת מהירות הסיבוב של כוכב סביב השמש – זאת אומרת את המהירות בה הכוכב נע סביב % השמש בקמ"ש. – עונה לשאלה .7**

% **חוק 3: מהירות הקפה( שם כוכב, מהירות הקפה).** 

**% הסבר:**

**%** \_שם\_הכוכב- מתאר את שם הכוכב שאת מהירות הסיבוב שלו מעוניינים לחשב.

**%** \_מהירות\_הקפה- מחושב על-פי הנוסחה:

**%** כאשר: *S* – המרחק אותו עובר הכוכב )הקף המעגל סביב השמש R\*\*2).

$$
\frac{S}{T} = V
$$
3.5.9°  
9%

**%** *V* – המהירות המבוקשת.

**%**

מהירות\_הקפה )\_שם\_כוכב, \_מהירות\_הקפה( -:

מידע )מרחק, \_שם\_כוכב, \_מרחק(, קבוע )יחידת\_מרחק, \_קבוע(, מידע (משך הקפה בשעות, שם כוכב, תוצאה), \_מהירות\_הקפה הוא )\_תוצאה(/)\_קבוע\*\_מרחק\*3.14\*2(.

**% חישוב משקל עצם על כוכב ביחס למשקל אותו עצם על-פני כדור הארץ. – עונה לשאלה .3 % חוק :4 משקל\_עצם )\_משקל\_על\_כדור\_הארץ, \_שם\_כוכב, \_משקל\_על\_הכוכב( % הסבר:**

**% \_משקל\_על\_כדור\_הארץ – כשמו כן הוא - חוק זה חייב לקבל את הנתון הזה , אחרת תתקבל % התשובה 'לא'.**

**% \_שם\_כוכב – מציין את שם הכוכב שבו אנו מעוניינים לדעת מה יהיה המשקל.**

**% \_משקל\_על\_הכוכב – מציין את המשקל שאותו עצם ישקול על הכוכב.**

**% החוק משתמש בחישוב הפיסיקלי :**   $W = E$   $W * G$ 

**%** כאשר : *W* הוא המשקל המחושב על הכוכב הרצוי.

**%** *W\_E* הוא המשקל על-פני כדור הארץ.

**%** *G* הוא כוח הכבידה של הכוכב.

משקל\_עצם )\_משקל\_על\_כדור\_הארץ, \_שם\_כוכב, \_משקל\_על\_הכוכב( -: תאוצת\_כבידה )\_שם\_כוכב , \_תאוצת\_כבידה(,

\_משקל\_על\_הכוכב הוא \_משקל\_על\_כדור\_הארץ \* \_תאוצת\_כבידה.

**% לויין אחד של כוכב – עונה לשאלה .4**

**% חוק :5 לויין\_של\_כוכב )\_שם\_כוכב, \_שם\_לויין(**

**% הסבר:**

**% \_שם\_הכוכב- מתאר את שם הכוכב .**

**% \_שם\_לויין – מתאר שם של לויין אחד מתוך רשימת הלויינים של הכוכב.**

לויין\_של\_כוכב )\_שם\_כוכב, \_שם\_לויין(-:

לויין )\_שם\_כוכב, \_רשימת\_לויינים(,

חבר\_ברשימה )\_שם\_לויין, \_רשימת\_לויינים(.

**% כוכב שניתן אולי למצוא בו חיים – עונה לשאלה .5**

**% חוק :6 חיים\_בכוכב )\_שם\_כוכב(**

**% הסבר:**

**% \_שם\_כוכב- מתאר את שם הכוכב.**

**% הפעולה בודקת האם ניתן למצוא חיים בכוכב מסויים, או לחילופין מחפשת כוכב כזה % ומחזירה את שמו. ניתן למצוא חיים בכוכב אם צפיפותו גדולה מ- 2 ומיקומו במערכת השמש % הוא 3 או 4 ויש לו אטמוספירה.**

חיים\_בכוכב )\_שם\_כוכב( -: מידע )צפיפות, \_שם\_כוכב, \_צפיפות(,

 \_צפיפות < ,2 מערכת(שמש, רשימה נתונה), מיקום\_איבר )\_מיקום, \_שם\_כוכב , \_רשימה\_נתונה(,  $2 <$ מיקום, מיקום  $< 5$  כוכבים\_בעלי\_אטמוספרה ) \_רשימת\_כוכבים(, חבר\_ברשימה )\_שם\_כוכב, \_רשימת\_כוכבים(. **% כל הכוכבים במערכת השמש – עונה לשאלה .2**

**% הערה: קיימת עובדה "מערכת..." לכן ניתן להתעלם מחוק זה, ניתן לקרוא הסבר בתיק % הפרוייקט.**

**% חוק :7 מערכת )\_שם\_המערכת, \_רשימת\_הכוכבים\_במערכת(**

**% הסבר:**

**% \_שם\_המערכת- מתאר את שם המערכת בחלל עליה מדובר.**

**% \_רשימת\_הכוכבים\_במערכת- מתאר את כל הכוכבים השייכים למערכת זו.**

מערכת)\_שם\_המערכת, **\_**רשימת\_הכוכבים\_במערכת( -:

מצא\_כל (\_שם\_כוכב, כוכב (\_שם\_כוכב, \_, \_, \_, \_, \_, \_), \_רשימת\_הכוכבים\_במערכת).

**% סיווג כוכבים לפי מהירותם – עונה לשאלה .8**

**% הפעולה מגדירה כוכב כמהיר מאד אם משך הקפתו את השמש קטנה מ- 5000 שעות % הפעולה מגדירה כוכב כמהיר אם משך הקפתו את השמש היא בין 5000 שעות לבין 88600 % שעות כולל.**

**% הפעולה מגדירה כוכב כאיטי אם משך הקפתו את השמש היא גדולה מ – 88600 שעות**

**% חוק :8 סיווג\_כוכב\_לפי\_מהירות )\_סוג, \_שם\_כוכב(**

**% \_שם\_כוכב- מתאר את שם הכוכב.**

**% \_סוג – זהו סוג המהירות : מהיר\_מאד, מהיר או איטי.** סיווג\_כוכב\_לפי\_מהירות )מהיר\_מאד, \_שם\_כוכב( -:

מידע (מש<u>ך\_</u>הקפה\_בשעות, \_שם\_כוכב, \_תוצאה),

\_תוצאה > .5000

 סיווג\_כוכב\_לפי\_מהירות )מהיר, \_שם\_כוכב( -: מידע (משך\_הקפה\_בשעות, \_שם\_כוכב, \_תוצאה),

88600 <= \_תוצאה, \_תוצאה <= 5000 .

 סיווג\_כוכב\_לפי\_מהירות )איטי, \_שם\_כוכב( -: מידע (משך הקפה בשעות, שם כוכב, תוצאה), \_תוצאה < .88600

**% אפשרות נוספת לחוק החלופי השלישי היא: כוכב הוא איטי אם אינו מסווג באחד מהסוגים % הרשומים לעיל.**

% סיווג\_כוכב\_לפי\_מהירות )איטי, \_שם\_כוכב( -:

 $\%$  מידע (, שם כוכב, ),

 $\zeta$ לא סיווג כוכב לפי מהירות (מהיר, שם כוכב),  $\%$ 

 $\sim$  לא סיווג\_כוכב\_לפי\_מהירות (מהיר\_מאד, \_שם\_כוכב),  $\sim$ 

**% מציאת כוכב שהוא במצב גזי – עונה לשאלה .9**

% חוק 9: <u>כוכב\_גז (\_שם\_כוכב)</u>

**% הסבר:**

**% \_שם\_כוכב- מתאר את שם הכוכב.**

**% הפעולה בודקת האם ניתן כוכב מסויים הוא כוכב גזי. כוכב גז מאופיין בקוטר גדול מאד מעל** 

**% 40000 מילוני ק"מ ובצפיפות נמוכה מתחת ל – .6.1**

כוכב\_גז )\_שם\_כוכב( -: מידע )צפיפות, \_שם\_כוכב, \_צפיפות(,

\_צפיפות > ,6.1

מידע )קוטר, \_שם\_כוכב, \_קוטר(,

\_קוטר < .40000

## **% חוקים המטפלים במידע השוואתי בין כוכבי הלכת – מטרה ב**

**%**

**% תכונת הגדול ביותר – ניתן לענות על שאלות: ,2 ,3 5 % חוק 10 - א: גדול\_ביותר )\_שם\_כוכב, \_תכונה, \_ערך\_תכונה( % הסבר: %** \_שם\_הכוכב- מתאר את שם הכוכב שהוא בעל ערך התכונה הגדול ביותר. **%** \_תכונה – זוהי התכונה הנבדקת. **%** \_ערך\_תכונה – זהו הערך הגדול ביותר של התכונה. גדול\_ביותר )\_שם\_כוכב, \_תכונה, \_ערך\_תכונה( -: מידע )\_תכונה, \_שם\_כוכב, \_ערך\_תכונה(, לא ( מידע (\_תכונה, \_שם\_כוכב\_אחר, \_ערך\_תכונה\_אחר), \_ערך\_תכונה\_אחר < \_ערך\_תכונה(. **% % תכונת הקטן ביותר – ניתן לענות על שאלות – ,1 4 % חוק 10 -ב: קטן\_ביותר )\_שם\_כוכב, \_תכונה, \_ערך\_תכונה( % הסבר: %** \_שם\_הכוכב- מתאר את שם הכוכב שהוא בעל ערך התכונה הקטן ביותר. **%** \_תכונה – זוהי התכונה הנבדקת. **%** \_ערך\_תכונה – זהו הערך הקטן ביותר של התכונה. קטן\_ביותר )\_שם\_כוכב, \_תכונה, \_ערך\_תכונה( -: מידע )\_תכונה, \_שם\_כוכב, \_ערך\_תכונה(, לא ( מידע (\_תכונה, \_שם\_כוכב\_אחר, \_ערך\_תכונה\_אחר), \_ער<u>ך\_</u>תכונה\_אחר < \_ערך\_תכונה). **% שימוש בתכונת הגדול ביותר.** הכוכב\_הכבד\_ביותר )\_שם\_כוכב, \_ערך\_תכונה( -: גדול\_ביותר (\_שם\_כוכב, מסה, \_ערך\_תכונה).

הכוכב הצפוף ביותר ( שם כוכב, ערך תכונה) גדול\_ביותר )\_שם\_כוכב, צפיפות, \_ערך\_תכונה(.

הכוכב\_הגדול\_ביותר (\_שם\_כוכב, \_ערך\_תכונה) גדול\_ביותר (\_שם\_כוכב, קוטר, \_ערך\_תכונה).

הכוכב\_הרחוק\_ביותר (\_שם\_כוכב, \_ערך\_תכונה) גדול\_ביותר )\_שם\_כוכב, מרחק, \_ערך\_תכונה(.

הכוכב\_האיטי\_ביותר (\_שם\_כוכב, \_ערך\_תכונה) - :-

גדול\_ביותר (\_שם\_כוכב, משך\_הקפה\_בשעות, \_ערך\_תכונה). הכוכב\_בעל\_מספר\_הלויינים\_הגדול\_ביותר )\_שם\_כוכב, \_ערך\_תכונה( -: גדול\_ביותר ) \_שם\_כוכב, מספר\_לויינים, \_ערך\_תכונה(.

#### **% שימוש בתכונת הקטן ביותר.**

הכוכב הקל ביותר (שם כוכב, ערך תכונה):-קטן\_ביותר )\_שם\_כוכב, מסה, \_ערך\_תכונה(. הכוכב\_הדליל\_ביותר )\_שם\_כוכב, \_ערך\_תכונה( -: קט<u>ן \_</u>ביותר (\_שם\_כוכב, צפיפות, \_ערך\_תכונה). הכוכב\_הקטן\_ביותר )\_שם\_כוכב, \_ערך\_תכונה( -: קטן\_ביותר )\_שם\_כוכב, קוטר, \_ערך\_תכונה(. הכוכב\_הקרוב\_ביותר )\_שם\_כוכב, \_ערך\_תכונה( -: קטן\_ביותר )\_שם\_כוכב, מרחק, \_ערך\_תכונה(. הכוכב\_המהיר\_ביותר )\_שם\_כוכב, \_ערך\_תכונה( -: קטן\_ביותר )\_שם\_כוכב, משך\_הקפה\_בשעות, \_ערך\_תכונה(. הכוכב\_בעל\_מספר\_הלויינים\_הקטן\_ביותר )\_שם\_כוכב, \_ערך\_תכונה( -: קטן\_ביותר ) \_שם\_כוכב, מספר\_לויינים, \_ערך\_תכונה(.

**% כוכבים עם מידע זהה – עונה לשאלה .6**

- **% חוק :11 מידע\_זהה )\_תכונה,\_שם\_כוכב,1 \_שם\_כוכב2(**
	- **% הסבר:**
	- **% \_תכונה – התכונה הנבדקת בשני הכוכבים.**
	- **% \_שם\_כוכב-1 מתאר את שם הכוכב הנבדק הראשון.**
		- **% \_שם\_כוכב-2 מתאר את שם הכוכב הנבדק השני.**

 מידע\_זהה )\_תכונה,\_שם\_כוכב,1 \_שם\_כוכב2( -: מידע (\_תכונה, \_שם\_כוכב1, \_ערך1), מידע )\_תכונה, \_שם\_כוכב,2 \_ערך1(,

\_שם\_כוכב1 \= \_שם\_כוכב2.

**% למשל - כוכבים עם מספר לויינים זהה**

**% כוכבים\_עם\_אותו\_מספר\_לויינים )\_שם\_כוכב,1 \_שם\_כוכב2(** כוכבים\_עם\_אותו\_מספר\_לויינים )\_שם\_כוכב,1 \_שם\_כוכב2( -: מידע\_זהה )מספר\_לויינים,\_שם\_כוכב,1 \_שם\_כוכב2(.

**% למשל - כוכבים עם צפיפות זהה**

**% כוכבים\_בעלי\_אותה\_צפיפות )\_שם\_כוכב,1 \_שם\_כוכב2(** כוכבים\_בעלי\_אותה\_צפיפות )\_שם\_כוכב,1 \_שם\_כוכב2( -: מידע\_זהה )צפיפות,\_שם\_כוכב,1 \_שם\_כוכב2(.

**% מציאת כוכב שערך תכונה מסויימת שלו גדול יותר משל כוכב אחר – עונה לשאלה .7**

**% חוק :12 תכונה\_גדולה\_יותר )\_תכונה,\_שם\_כוכב,1 \_שם\_כוכב2(**

**% הסבר:**

**% \_תכונה – התכונה הנבדקת בשני הכוכבים.**

**% \_שם\_כוכב1 מתאר את שם הכוכב הנבדק הראשון.**

**% \_שם\_כוכב2 מתאר את שם הכוכב הנבדק השני.**

**% ערך התכונה של \_שם\_כוכב1 גדול יותר מערך התכונה של \_שם\_כוכב.2**

תכונה\_גדולה\_יותר )\_תכונה,\_שם\_כוכב,1 \_שם\_כוכב2( -:

מידע (\_תכונה, \_שם\_כוכב1, \_ערך1),

מידע (\_תכונה, \_שם\_כוכב2, \_ערך2),

 $-2$ ערך  $< 1$ ערך.

#### **% למשל – כוכב שמספר הלויינים שלו גדול מכוכב אחר**

#### **% יותר\_לויינים )\_שם\_כוכב,1 \_שם\_כוכב2(**

יותר\_לויינים )\_שם\_כוכב,1 \_שם\_כוכב2( -: תכונה\_גדולה\_יותר )מספר\_לויינים,\_שם\_כוכב,1 \_שם\_כוכב2(.

**% למשל – כוכב כבד יותר**

#### **% כוכב\_כבד\_יותר )\_שם\_כוכב,1 \_שם\_כוכב2(**

כוכב\_כבד\_יותר )\_שם\_כוכב,1 \_שם\_כוכב2( -:

תכונה\_גדולה\_יותר (מסה,\_שם\_כוכב1, \_שם\_כוכב2).

**% כוכבים עוקבים במערכת השמש המסודרת לפי מרחק הכוכב מהשמש – עונה לשאלה .8**

**% חוק :13 כוכבים\_עוקבים )\_שם\_כוכב,1 \_שם\_כוכב2(**

**% \_שם\_כוכב1 מתאר את שם הכוכב הנבדק הראשון.**

**% \_שם\_כוכב2 מתאר את שם הכוכב הנבדק השני.**

**% הפעולה מתארת את היחס בין \_שם\_כוכב1 ו- \_שם\_כוכב2 כשני כוכבים בעלי מסלול סמוך % במערכת השמש.**

כוכבים\_עוקבים )\_שם\_כוכב,1 \_שם\_כוכב2( -:

מערכת )שמש, \_רשימה(,

עוקבים\_ברשימה )\_שם\_כוכב,1 \_שם\_כוכב,2\_רשימה(.

**% כוכבים בעלי ערך ייחודי של תכונה – כוכב הוא בעל תכונה ייחודית אם לא קיים מידע על % כוכב אחר שיש לו אותו ערך תכונה. – עונה לשאלה .9**

- **% חוק :14 תכונה\_יחודית\_לכוכב )\_תכונה, \_שם\_כוכב (**
	- **% \_תכונה – התכונה הנבדקת.**
	- **% \_שם\_כוכב מתאר את שם הכוכב הנבדק.**
	- תכונה\_יחודית\_לכוכב )\_תכונה, \_שם\_כוכב( -:
		- מידע )\_תכונה, \_שם\_כוכב, \_ערך1(,
	- לא ( מידע ( תכונה, \_שם\_כוכב2, \_ערד1).
		- $\omega$ שם כוכב \=  $\omega$ ם כוכב2).
- **% בניית \_רשימת\_תכונות הכוכבים שניתן להסיק על קיומן מתוך מסד הידע.**
	- **% חוק עזר 15 – א: תכונות\_כוכבים )\_רשימת\_תכונות(**
		- **% \_רשימת\_תכונות – היא הרשימה הנבנית.**
			- תכונות\_כוכבים )\_רשימת\_תכונות( -:
	- מצא\_כל (\_תכונה, מידע(\_תכונה, \_, \_),\_רשימה),
		- ניפוי\_רשימה )\_רשימה, \_רשימת\_תכונות(.
			- **% איחזור שם של תכונה בודדת**
			- **% חוק עזר 15 – ב: תכונה )\_תכונה(**
	- **% \_תכונה היא אחת מבין התכונות האפשריות לכוכבים.**
		- תכונה )\_תכונה( -:
		- תכונות\_כוכבים )\_רשימת\_תכונות(,
		- חבר\_ברשימה (\_תכונה, \_רשימת\_תכונות).
- **% מציאת הערך הממוצע של תכונה מסויימת של הכוכבים – עונה לשאלה .10 % חוק :15 ערך\_ממוצע\_של\_תכונה )\_תכונה,\_ממוצע( % הפעולה מקבלת \_תכונה ומחזירה את \_ממוצע הערכים של התכונות.** -: (ערד ממוצע של תכונה ( תכונה, ממוצע תכונה ( תכונה). מצא\_כל (\_ערכים, מידע (\_תכונה, \_,\_ערכים) , \_רשימה), ממוצע\_רשימה )\_רשימה, \_ממוצע(.

**% מציאת כוכב שערך תכונה מסויימת שלו גדול מהערך הממוצע של תכונה מסויימת אצל כל % הכוכבים. – עונה לשאלה .11**

```
% חוק 16: <u>כוכב_בעל_ערך_תכונה_מעל_הממוצע (_תכונה, _כוכב, _ערך)</u>
```
**% הפעולה מקבלת \_תכונה ומחזירה את שם הכוכב \_כוכב בעל \_ערך תכונה הגדול מממוצע % הערכים של התכונות.**

כוכב\_בעל\_ערך\_תכונה\_מעל\_הממוצע (\_תכונה, \_כוכב, \_ערך) :-

ערך\_ממוצע\_של\_תכונה )\_תכונה,\_ממוצע(,

מידע (\_תכונה, \_כוכב, \_ערך),

\_ערך < \_ממוצע.

**% מציאת מרחק מהממוצע** 

**% – חוק עזר 17 – א: מרחק\_מהממוצע )\_תכונה, \_כוכב, \_ממוצע, \_מרחק(**

**% חוק עזר שתפקידו לקבל \_תכונה \_וכוכב ו\_ממוצע כלשהו ולהחזיר ב\_מרחק את הערך % המחלט של ההפרש בין ה\_ממוצע לבין \_ערך התכונה של הכוכב.**

מרחק\_מהממוצע )\_תכונה, \_כוכב, \_ממוצע, \_מרחק( -:

מידע (\_תכונה, \_כוכב, \_ערך),

\_מרחק הוא ער<u>ך\_</u>מוחלט (\_ממוצע - \_ערך).

**% מציאת כוכב שערך תכונה מסויימת שלו הוא הקרוב ביותר לערך הממוצע – עונה לשאלה .12 % חוק :17 כוכב\_בעל\_ערך\_תכונה\_הקרוב\_ביותר\_לממוצע )\_תכונה, \_כוכב, \_ערך(**

**% הפעולה מקבלת \_תכונה ומחזירה את שם הכוכב בעל \_ערך תכונה הקרוב ביותר מממוצע % הערכים של התכונות.**

**% הסבר: הערך שערכו הוא הקרוב ביותר יימצא בעזרת חישוב הערך המוחלט של ההפרש בין % הערך לבין ממוצע הערכים. והכוכב בעל הערך הקרוב ביותר הוא זה שלא קיים כוכב אחר % שערכו קרוב יותר.**

כוכב\_בעל\_ערך\_תכונה\_הקרוב\_ביותר\_לממוצע )\_תכונה, \_כוכב, \_ערך( -:

ערך\_ממוצע\_של\_תכונה )\_תכונה,\_ממוצע(,

מרחק\_מהממוצע (\_תכונה, \_כוכב, \_ממוצע, \_ערך),

לא ( מרחק\_מהממוצע (\_תכונה, \_, \_ממוצע, \_ער<u>ך\_</u>אחר),

ערך\_אחר < \_ערך).

# **% חוקים המטפלים בקבוצות כוכבים – מטרה ג**

**% מיון הכוכבים לפי תכונות – עונה לשאלה 1 % חוק עזר בעזרתו נבנה המארז פרטים, המכיל גם את שם הכוכב וגם את הערך המבוקש. % חוק עזר 18 – א: בניית\_מארז\_לפי\_תכונה )\_התכונה, פרטים)\_שם\_הכוכב, \_ערך\_המתואר(( % \_שם\_כוכב- מתאר את שם הכוכב. % \_ערך\_המתואר – זהו הערך שיש לכוכב בעבור התכונה המבוקשת.**

**% \_התכונה מוחלפת כל פעם בחוקים הרשומים למטה.**

בניית מארז לפי תכונה ( תכונה, פרטים ( שם הכוכב, ערך המתואר)) :-מידע )\_תכונה, \_שם\_הכוכב, \_ערך\_המתואר(.

**% בניית רשימת מארזים לפי תכונה, אותה נמיין בסופו של דבר.**

**% חוק עזר 18 – ב: רשימת\_מארזים\_לפי\_תכונה )\_תכונה, \_רשימה(**

**% בעזרת חוק עזר זה נבנית רשימת מארזים לפי \_תכונה, אותה נמיין בסופו של דבר.**

רשימת\_מארזים\_לפי\_תכונה )\_תכונה, \_רשימה( -:

תכונה )\_תכונה(,

מצא\_כל )\_פרטים, בניית\_מארז\_לפי\_תכונה )\_תכונה, \_פרטים( , \_רשימה(.

**% כל הכוכבים בעלי תכונה מסויימת ממוינים לפי בסדר עולה של התכונה.** % **חוק 18: מיון לפי\_תכונה\_בסדר\_עולה (\_תכונה,\_רשימת\_כוכבים\_ממוינת\_לפי\_התכונה). % חוק זה יאפשר לקבל מידע ממוין על למשל: הכוכבים מסודרים לפי מרחקם מהשמש, לפי** 

**% משקלם, לפי מהירות הסיבוב. החוק נעזר בחוק בניית\_מארז\_לפי\_תכונה, הרשום לפניו.**

**% \_תכונה – על-פי שם התכונה נבנית הרשימה.**

**% \_רשימת\_כוכבים\_ממוינת\_לפי\_התכונה – זוהי הרשימה הממוינת.**

מיון\_לפי\_תכונה\_בסדר\_עולה )\_תכונה, \_רשימת\_כוכבים\_ממוינת\_לפי\_התכונה( -: רשימת מארזים לפי תכונה ( תכונה, רשימה),

מיין\_רשימת\_מארזים )\_רשימה, \_רשימת\_כוכבים\_ממוינת\_לפי\_התכונה(.

**% למשל מיון בסדר עולה של ערך התכונה מרחק – פעולה הנותנת אפשרות לערוך טיול בחלל בין % בכוכבים על-פי מרחקם מהשמש.**

טיול\_במערכת\_השמש )\_רשימה( -: מיון\_לפי\_תכונה\_בסדר\_עולה )מרחק, \_רשימה(.

**% כל הכוכבים שניתן אולי למצוא בהם חיים – עונה לשאלה 2**

% חוק 19: חיים בכוכבים ( רשימת הכוכבים)

**% \_רשימת\_הכוכבים - מתאר את כל הכוכבים שניתן למצוא בהם חיים.**

חיים\_בכוכבים ) \_רשימת\_הכוכבים( -:

מצא כל ( שם כוכב, חיים בכוכב ( שם כוכב), רשימה), ניפוי רשימה ( רשימה, בשימת הכוכבים).

**% ניתן לסווג את הכוכבים על-פי מהירותם – עונה לשאלה .3**

**% סוגי המהירויות הקיימים**

**% חוק עזר 20 – א: סוגי\_מהירות )\_רשימה(**

**% הפעולה בונה את רשימת סוגי המהירויות הקיימים ומחזירה אותם ב\_רשימה.**

סוגי\_מהירות )\_רשימה( -:

מצא\_כל (\_סוג, סיווג\_כוכב\_לפי\_מהירות(\_סוג,\_),\_רשימת\_ביניים), ניפוי\_רשימה )\_רשימת\_ביניים, \_רשימה(.

**% סוג מהירות הוא מתאר המתאר יחס בין איבר לרשימה בה הוא נמצא.**

**% חוק עזר 20 – ב: סוג\_מהירות )\_סוג(** 

**% \_סוג – זהו סוג המהירות : מהיר\_מאד, מהיר או איטי.**

-: (סוג\_מהירות (\_סוג

סוגי\_מהירות )\_סוגים(,

חבר\_ברשימה (\_סוג, \_סוגים).

**% חוק :20 כוכבים\_לפי\_סיווג\_המהירות )\_סוג, \_רשימה(**

**% הפעולה מגדירה רשימת כוכבים מהירים מאד**

**% הפעולה מגדירה רשימת כוכבים מהירים** 

**% הפעולה מגדירה רשימת כוכבים איטיים**

**% \_רשימה- מתארת את רשימת הכוכבים לפי סוג מהירותם.**

-: כוכבים\_לפי\_סיווג\_המהירות (\_סוג, \_רשימה)

סוג מהירות ( סוג),

מצא\_כל )\_שם\_כוכב, סיווג\_כוכב\_לפי\_מהירות )\_סוג , \_שם\_כוכב(, \_רשימה(.

**% כל הכוכבים הגזיים – עונה לשאלה .4**

**% חוק :21 כוכבים\_גזיים ) \_רשימת\_הכוכבים(**

**%** \_רשימת\_הכוכבים - מתאר את כל הכוכבים הגזיים.

כוכבים\_גזיים ) \_רשימת\_הכוכבים( -:

מצא\_כל )\_שם\_כוכב, כוכב\_גז )\_שם\_כוכב(, \_רשימה(, ניפוי\_רשימה )\_רשימה, \_רשימת\_הכוכבים(.

#### **% חוקי עזר לטיפול ברשימות**

**% מציאת האיבר הקטן ביותר ברשימת מספרים. הפעולה מקבלת רשימה ומחזירה ב\_איבר את % האיבר הקטן ביותר ברשימה.**

**% חוק :21 מינימלי ) \_איבר, \_רשימה(**

מינימלי ) \_איבר, \_רשימה( -: חבר\_ברשימה ) \_איבר, \_רשימה(,

לא (חבר\_ברשימה (\_אחר, \_רשימה),

\_איבר < \_אחר(.

**% מציאת האיבר הקטן ביותר ברשימת מארזים – שם המארז פרטים./2 הפעולה מקבלת % רשימה ומחזירה ב"פרטים/2" את האיבר בעל הערך הקטן ביותר ברשימה.**

% חוק 22: <u>מינימלי\_במארזים (פרטים (\_שם, \_ערך), \_רשימה)</u>

-: (מינימלי\_במארזים (פרטים (\_שם, \_ערך), \_רשימה

חבר ברשימה (פרטים ( שם, ערך), רשימה), לא (חבר\_ברשימה (פרטים (\_, \_אחר), \_רשימה),

\_ערך < \_אחר(.

**% הפעולה מקבלת רשימה \_רשימה\_נתונה שני איברים עוקבים בה.**

**% חוק :23 איברים\_עוקבים\_ברשימה)\_איבר,1 \_איבר,2 \_רשימה\_נתונה(.**

**% \_איבר2 הוא איבר העוקב ל\_איבר1 אם מיקומו ברשימה הנתונה גדול ב- 1 ממיקומו של % \_איבר.1**

-. (תונה) a-t: (איברים\_עוקבים\_ברשימה(\_איברג,\_איבר

מיקום\_איבר )\_מיקום, \_איבר,1 \_רשימה\_נתונה(,

\_מיקום\_עוקב הוא \_מיקום + ,1

מיקום\_איבר (\_מיקום\_עוקב, \_איבר2, \_רשימה\_נתונה).

**% חוק בעזרתו מורידים איבר המצוי ברשימה**

**% חוק :24 הורד\_איבר\_מרשימה )\_איבר, \_רשימה, \_חדשה(**

**% הפעולה מקבלת \_איבר ו\_רשימה ומחזירה רשימה \_חדשה שהיא ה\_רשימה ללא ה\_איבר. % הנחה: \_איבר נמצא ב\_רשימה.**

**% הסבר: \_רשימה1 מהווה "תחילית" של הרשימה הנתונה )\_רשימה(. במקרה בו האיבר % \_איבר נמצא בראש הרשימה, \_רשימה1 תהיה ריקה. \_רשימה2 מהווה "סוף" של הרשימה % הנתונה, כלומר, רשימת האיברים הנמצאת בסופה. במקרה בו האיבר \_איבר נמצא בסוף % הרשימה, \_רשימה2 זו תהיה ריקה. במקרה בו \_איבר נמצא ב"פנים" הרשימה )אינו הראשון % או האחרון בה( \_רשימה1 ו\_רשימה2 אינן ריקות.**

-. הורד איבר\_מרשימה (\_איבר, \_רשימה, \_חדשה)

שרשר ( רשימה1,1 איבר], רשימת ביניים), שרשר (\_רשימת\_ביניים, \_רשימה2, \_רשימה), שרשר (\_רשימה1, \_רשימה2, \_חדשה).

**% מיון רשימת מספרים.**

**% חוק :25 מיין\_רשימה )\_רשימה\_נתונה, \_רשימה\_ממוינת(.**

**% הפעולה מקבלת רשימת מספרים \_רשימה\_נתונה ומחזירה \_רשימה\_ממוינת.**

**% מקרה :1**

**% תוצאת המיון של רשימה ריקה היא רשימה ריקה.**

מיין\_רשימה )] [, ] [(.

**% מקרה :2**

**% תוצאת המיון של רשימה ריקה היא רשימה ריקה.**

**% הפעולה מקבלת רשימה \_רשימה\_נתונה מוצאת את האיבר המינימלי בה, מורידה אותו % מהרשימה ממיינת את מה שנותר מהרשימה ומשרשרת את האיבר המינימלי עם % הרשימה החלקית שמויינה , התוצאה מוחזרת ב \_רשימה\_ממוינת.**

מיין\_רשימה )\_נתונה , \_ממוינת( -:

 מינימלי )\_איבר, \_נתונה(, הורד\_איבר\_מרשימה ) \_איבר, \_נתונה, \_רשימה\_ללא\_איבר(, מיין\_רשימה ) \_רשימה\_ללא\_איבר, \_ביניים(, שרשר ([\_איבר], \_ביניים, \_ממוינת).

**% מיון רשימת מארזים**

% חוק 26: מיין רשימת מארזים ( רשימה נתונה, רשימה ממוינת).

**% הפעולה מקבלת רשימה \_רשימה\_נתונה ומחזירה \_רשימה\_ממוינת.**

**% מקרה :1**

**% תוצאת המיון של רשימה ריקה היא רשימה ריקה.**

מיין\_רשימת\_מארזים )] [, ] [(.

**% מקרה :2**

**% תוצאת המיון של רשימה ריקה היא רשימה ריקה.**

**% הפעולה מקבלת רשימה \_רשימה\_נתונה מוצאת את האיבר המינימלי בה, מורידה אותו % מהרשימה ממיינת את מה שנותר מהרשימה ומשרשרת את האיבר המינימלי עם % הרשימה החלקית שמויינה , התוצאה מוחזרת ב \_רשימה\_ממוינת.**

מיין\_רשימת\_מארזים )\_נתונה , \_ממוינת( -: מינימלי\_במארזים )\_איבר, \_נתונה(, הורד\_איבר\_מרשימה ) \_איבר, \_נתונה, \_רשימה\_ללא\_איבר(, מיין\_רשימת\_מארזים ) \_רשימה\_ללא\_איבר, \_ביניים(,

שרשר ([ איבר], ביניים, ממוינת).

**% חוק זה מוצא את כל האיברים שלא קיים בעבורם איבר נוסף הזהה להם שמיקומו ברשימה % הנתונה שונה.**

**% חוק עזר המוצא את איבר שלא קיים בעבורו איבר נוסף הזהה לו שמיקומו ברשימה % הנתונה שונה.**

**% חוק עזר 27 – א: עזר\_ניפוי )\_איבר, \_רשימה\_נתונה(**

עזר\_ניפוי )\_איבר, \_רשימה\_נתונה( -:

מיקום\_איבר )\_מיקום\_איבר, \_איבר, \_רשימה\_נתונה(,

לא (מיקום\_איבר (\_מיקום\_אחר, \_איבר, \_רשימה\_נתונה),

\_מיקום\_אחר < \_מיקום\_איבר(.

**% חוק :27 ניפוי\_רשימה )\_רשימה\_נתונה, \_רשימה\_מנופה( – בעזרת המתאר מצא-כל. % הפעולה מקבלת רשימה נתונה ומחזירה רשימה ללא חזרות )\_מנופה(.**

- : ניפוי רשימה (\_רשימה\_נתונה, \_רשימה\_מנופה)

מצא\_כל )\_איבר, עזר\_ניפוי )\_איבר, \_רשימה\_נתונה(, \_רשימה\_מנופה(.

**% מציאת ממוצע אברי רשימת מספרים**

```
% חוק :28 ממוצע_רשימה )_רשימה, _ממוצע( – בעזרת המתאר מצא-כל.
```
**% חוק זה מוצא את ממוצע האיברים ברשימת מספרים נתונה \_רשימה ומחזיר אותו ב\_ממוצע.**

-: (ממוצע\_רשימה (\_רשימה, \_ממוצע

סכום\_איברים\_ברשימה)\_רשימה,\_סכום(,

מספר\_איברים )\_מספר,\_רשימה(,

\_ממוצע הוא \_מספר / \_רשימה.